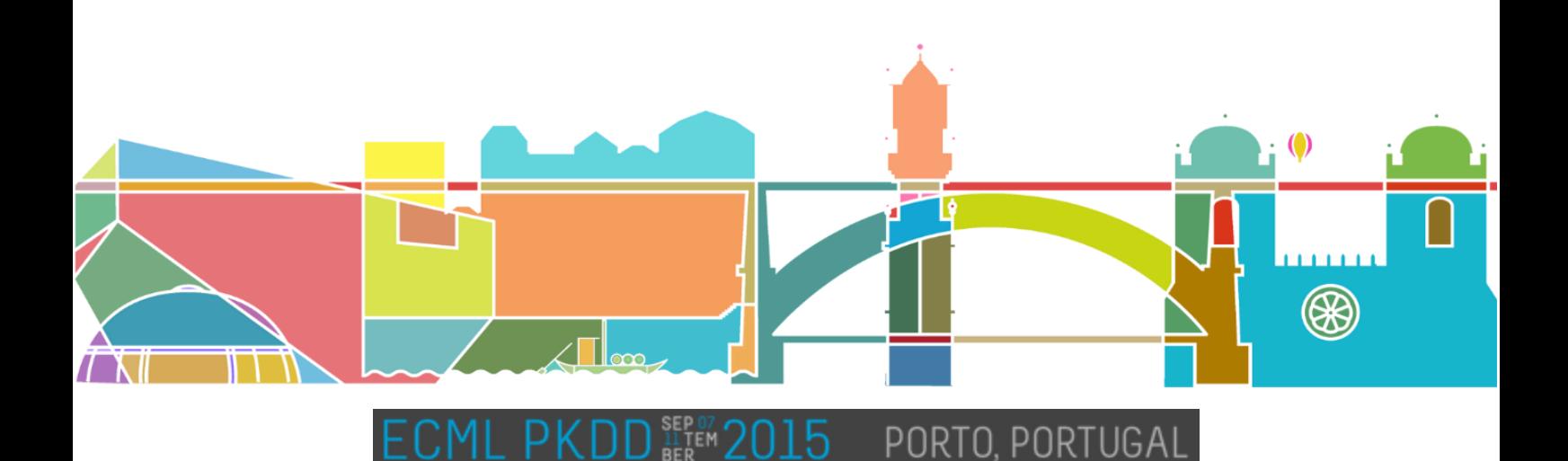

# Presentation Instructions

## Who Presents How

- **Main technical track** and **industrial track** (both proceedings and journal papers): oral presentation and a poster
- **Nectar track, plenary talks, tutorials**: oral presentation only
- **Demo track**: oral spotlight presentation and live demo
- **Workshops**: oral presentation OR poster + oral spotlight presentation (please refer to workshop's instructions for speakers)
- **Doctoral Consortium:** oral presentation OR poster

### Oral Presentations

- **Presentation time**:
	- o Main technical and industrial tracks: 25 min. including 5 min. for discussion
	- o Demo spotlights: 120 seconds
	- o Workshop papers: per workshop instructions
	- o Doctoral Consortium: 15 minutes per paper
- A **computer** and a **data projector** will be available. Please bring your presentation on a USB memory stick. Accepted file formats are Adobe PDF and MS-Power Point PPT. The PDF format is preferrable for compatibility reasons and if using PPT, it is still a good idea to export it in PDF as a backup.
- Please **upload** your presentation in the lecture room where your talk will take place 5 minutes before the start of your session.
- When your session is over, your presentation will be deleted from all computers, no copies or backups will be made.
- Speakers can use their **own computers** for the presentation. This option is not recommended if the presentation is a standard ppt or pdf file. A VGA cable and a 220V power outlet will be available. The setup should be tested in the session room in one of the breaks before the session as early as possible.
- Special **PowerPoint** considerations:
	- o Please use one of these versions: 2007 Office PowerPoint 2007 (version 12; Office 2007), 2010 PowerPoint 2010 (version 14; Office 2010), 2013 PowerPoint 2013 (version 15; Office 2013) and save your presentation as a PPT rather than PPS. All videos or animations in the presentation must run automatically.
	- o Fonts: Only fonts that are included in the basic installation of MS-Windows will be available (English version of Windows). Other fonts can cause a wrong layout of your presentation. The suggested fonts are Arial, Times New Roman, Tahoma. If you insist on using different fonts, these must be embedded into your presentation by

choosing the right option when saving your presentation: Click on "File", then "Save As", check the "Tools" menu and select "Embed True Type Fonts" OR on "File", then "Options", then "Save" and select "Embed True Type Fonts".

#### **Pictures** and **Videos**:

- o JPG is the preferred file format for images. GIF, TIF or BMP formats will be accepted as well.
- o Images inserted into PowerPoint are embedded into the presentations. Images that are created at a dpi setting higher than 200 dpi are not necessary and will only increase the file size of your presentation.
- o We cannot provide support for embedded videos in your presentation; please test your presentation with the on-site PC several hours before your presentation. Generally, the WMV format should work with no difficulties.
- $\circ$  In case your video is not embedded in the presentation it is possible to have it in other formats: MPEG 2,4 , AVI (codecs: DivX, XviD, h264) or WMV. Suggested bitrate for all mpeg4 based codecs is about 1Mbps with SD PAL resolution (1024x576 pix with square pixels, AR: 4:3).
- o In case of Full HD videos, please let us know before the meeting for testing purposes.
- o Videos that require additional reading or projection equipment (e.g., VHS cassettes) will be not accepted.

### Poster

- Posters Area:
	- o The posters of the **main technical track** will be displayed in the special Poster Room in the bottom floor of the congress building. This room will be accessible all day.
	- o **Workshop** and **doctoral consortium posters** will be displayed in the corridors nearby the conference rooms, on Monday and Friday.
- Format and Mounting:
	- $\circ$  The maximum size of the poster is 170 cm (height, 71 inches) x 100cm (width, 38 inches). The recommended size is A0 format: 84.1 cm (33.11 inches) x 118.4 cm (46.61 inches).
	- o Fixing material will be available.
- Mounting and Removal Times:
	- o Monday's workshop posters: mount after Monday 8:30 AM; remove before Monday 5:45 PM.
	- o Monday's doctoral Consortium posters: mount after Monday 8:30 AM; remove before Monday 2:00 PM.
	- o Tuesday's session for main track posters (7:00 PM 9:00 PM): mount after Tuesday 8:30 AM; remove after Tuesday's poster session.
	- o Thursday's session for main track posters (7:00 PM 9:00 PM): mount after Wednesday 8:30 AM; remove after Thursday's poster session.
	- o Friday's workshops posters: mount after Friday 8:30 AM; remove before Friday 6:00 PM.
- Printing posters:
	- $\circ$  The participants who would wish to print the poster in Porto (and avoid taking the poster on the plane), will be able to do so. There are various places where the poster can be printed from pdf, such as Grafipronto that is conveniently located at Shopping Cidade do Porto near several hotels (e.g. Tuela, Ipanema etc.). It is open all days (incl. Sunday) till 23h. See www.grafipronto.pt for details.
- Posters identification:
	- $\circ$  Posters of the main technical track: the number of your poster can be found in the conference programme [\(http://www.ecmlpkdd2015.org/program/program](http://www.ecmlpkdd2015.org/program/program-calendar)[calendar\)](http://www.ecmlpkdd2015.org/program/program-calendar). Papers numbered as A?? will be presented in Tuesday's poster session while papers numbered as B?? will be presented in Thursday's poster session. The poster positions will be numbered.

## Live Demos

- Live demos will be shown during Tuesday and Thursday poster sessions using the authors' own computers. Tables, 220V power outlets and wifi will be available. Please contact the local chair as soon as possible if you need additional assistence. Posters identification:
- Demos identification: the number of your demo can be found in the conference programme [\(http://www.ecmlpkdd2015.org/program/program-calendar\)](http://www.ecmlpkdd2015.org/program/program-calendar). Demos numbered as AD? will be presented in Tuesday's demo session while papers numbered as BD? will be presented in Thursday's demo session. The demo positions will be numbered.

**Important**: Congress staff will always be available to assist you through local@ecmlpkdd2015.org